### StrongLoop

### $y$   $6$  f  $3$   $\approx$

#### Install is Easy and Free

An npm install and a sim ple sign up is all it takes to get up and running locally or on your favorite cloud.

Stay In The Loop Subscribe to the StrongLoop Newsletter.

Sign Up Now!

Technical Blogs

Get the most out your Node apps with technical content to help you m anage clusters, debug and optimize code .

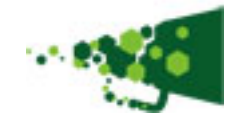

### **StrongLoop Newsletter** January 2014

# **What's New in Node v0.12: Performance Optimizations**

In part two of our series of technical blogs exploring the new features coming to Node v0.12, Ben Noordhuis takes us on a deep dive into how six of the biggest performance optimizations came about and how they work.

#### **Read the blog >>**

**Watch Bert Belder discuss all the planned new features in v0.12 >>**

# **Push Notifications on Android and iOS**

Earlier this month we added support for **push notifications** on both Android and iOS devices in LoopBack. What's LoopBack? It's an open source project powered by Node that makes it easy to build API gateways, plus services and backends for mobile apps.

**What is LoopBack? >>**

**Push for Android >>**

#### **Push for iOS >>**

## **StrongOps 2.0 Preview**

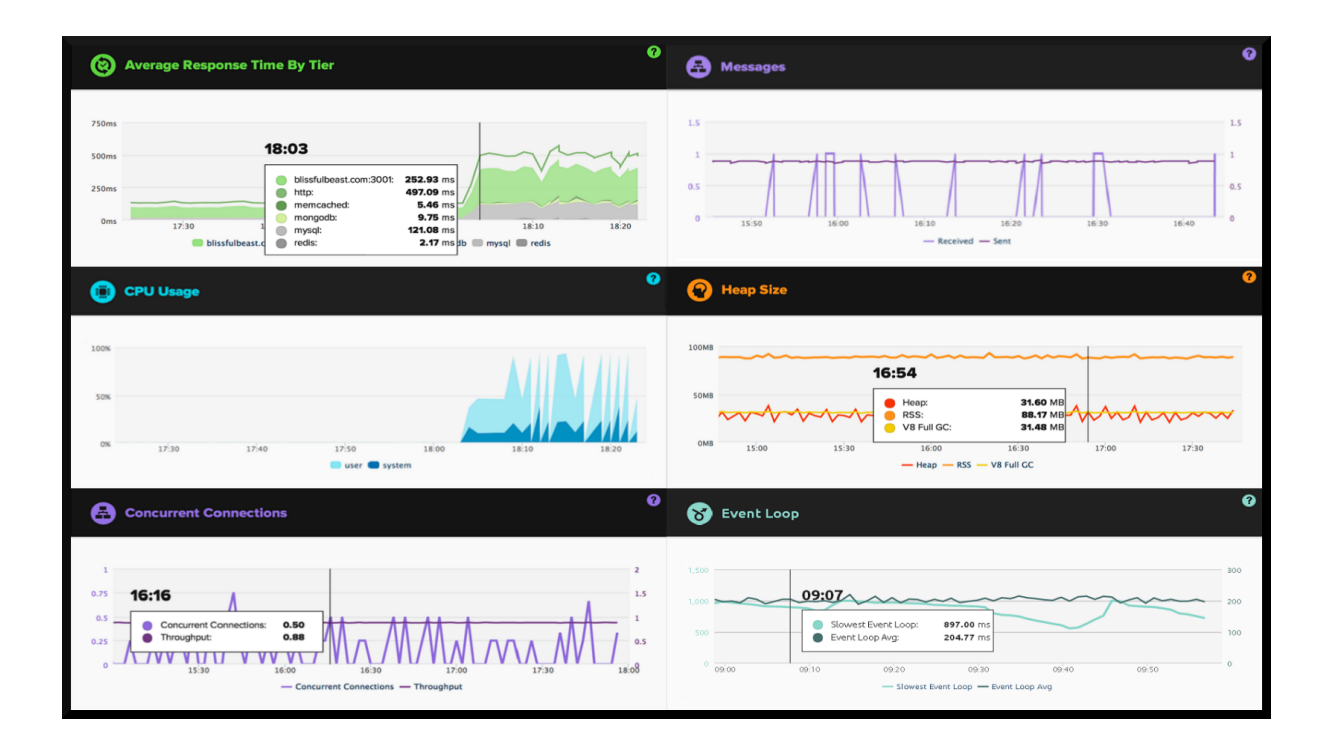

The StrongOps 2.0 preview is here! What's StrongOps? It's the industry's leading performance monitoring and management solution for Node. New features include error detection, debugging, memory profiling, heap snapshots, memory leak analysis and cluster management. Check out the video below for a quick walk-through of what's coming.

**What is StrongOps? >>** 

**Watch the StrongOps 2.0 Preview Video >>**

## **Node Fundamentals Training**

StrongLoop has teamed up with **OlinData** to offer three-day, hands-on Node trainings in various cities. Check out our training page to find out when we are coming to your city! Next ones are San Francisco: Feb 19-21 and New York: Feb 26-28.

**Node Fundamentals Training Schedule >>**

# **StrongLoop on DigitalOcean and Nodejitsu**

StrongLoop already runs on Amazon, Heroku, Cloud Foundry, OpenShift, Rackspace and Cloud9 so why not add DigitalOcean and Nodejitsu? These hostng platforms are easy to use, which makes getting started with StrongLoop that much easier!

**Getting Started with DigitalOcean >>**

**Getting Started with Nodejitsu >>**

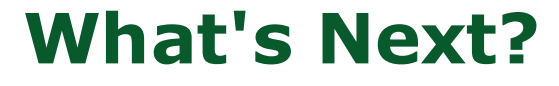

It's easier than ever to start with StrongLoop. All it takes is an npm install.

- **LoopBack**: an open source project powered by Node to develop APIs and connect to data
- **StrongOps:** debugging, profiling, performance monitoring and scaling with clusters
- **StrongNode:** Technical support and bug fixes for Node. is core, popular userland modules and those developed by StrongLoop.

You can get great news, tutorials, and important technical articles from our **StrongBlog**.

Join the discussion about Node and StrongLoop products on **StackOverflow** or by writing us at callback@strongloop.com with any questions or suggestions for StrongLoop or our newsletter.

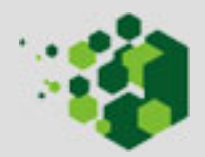